# **KERIS 대학 라이선스 이용 매뉴얼**

**GVRL(Gale Virtual Reference Library)**

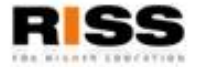

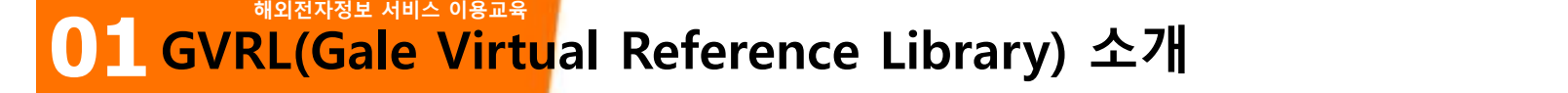

### m **제공 내용**

Gale에서 직접 출간하는 학술 연구의 시발점이자 기초가 되는 Reference Book을 디지털하여 e-Book으로 제공하며, 학문 전분야 걸친 Reference Book을 수록

### m **제공 분야** 인문학을 포함한 학문 전분야

### m **제공 건수**

GVRL 4,092종 Twaynes Authors Online 860종 Scribner Writers Onlines 85종 China Series 366종

**Gale Virtual Reference Library** 

Eye-catching book covers to engage you

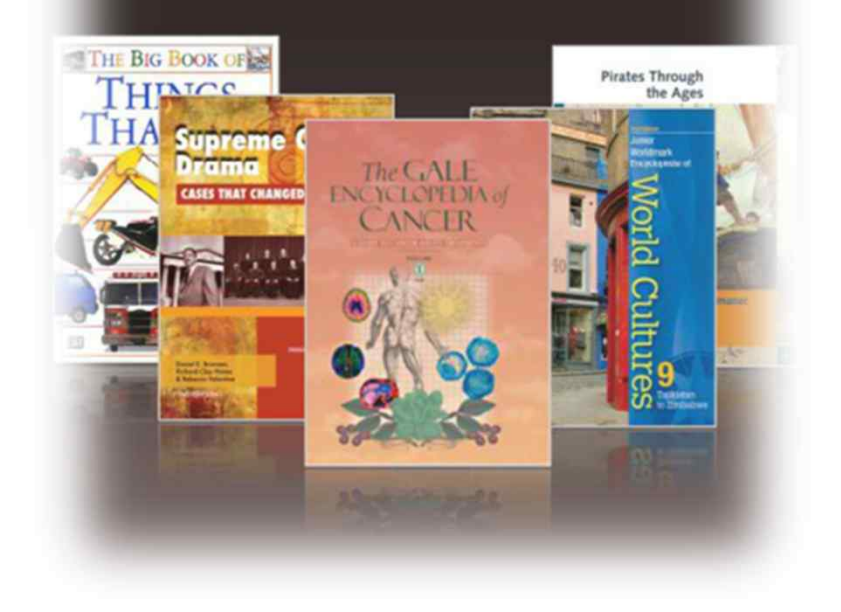

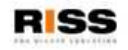

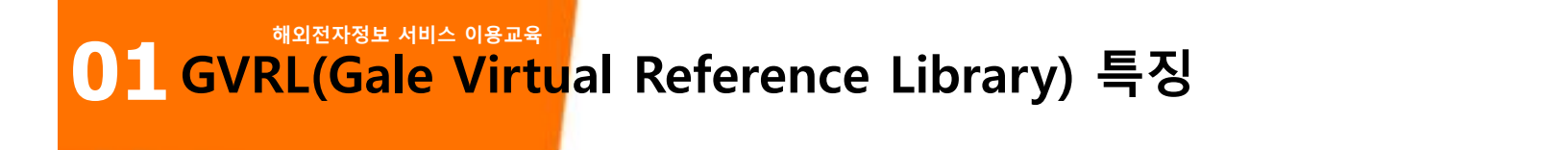

### m **PDF 원문 파일 다운로드 및 전송**

m **언제 어디서나 24시간 이용 가능**

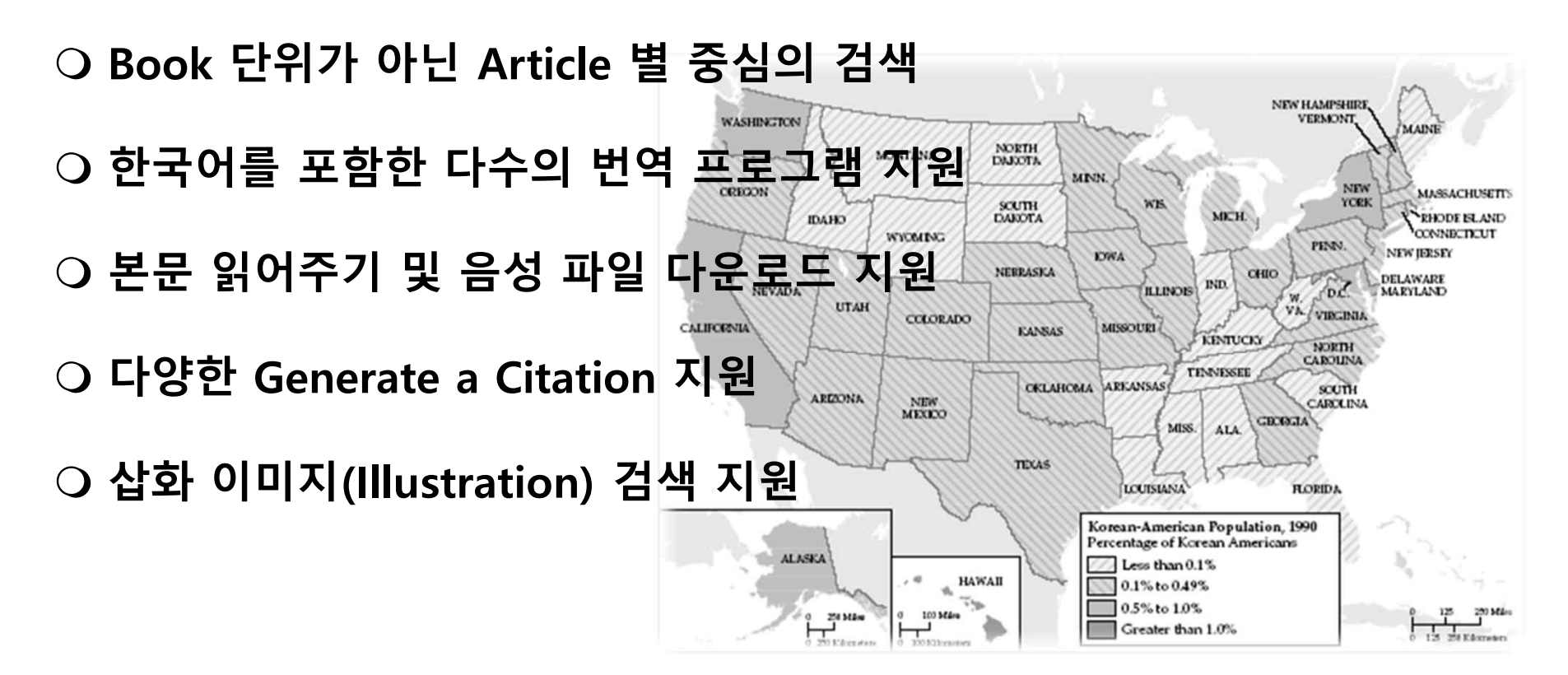

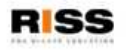

**해외전자정보 서비스 이용교육 01 RISS 해외DB 통합 검색 페이지를 통한 GVRL 접속 경로 소개**

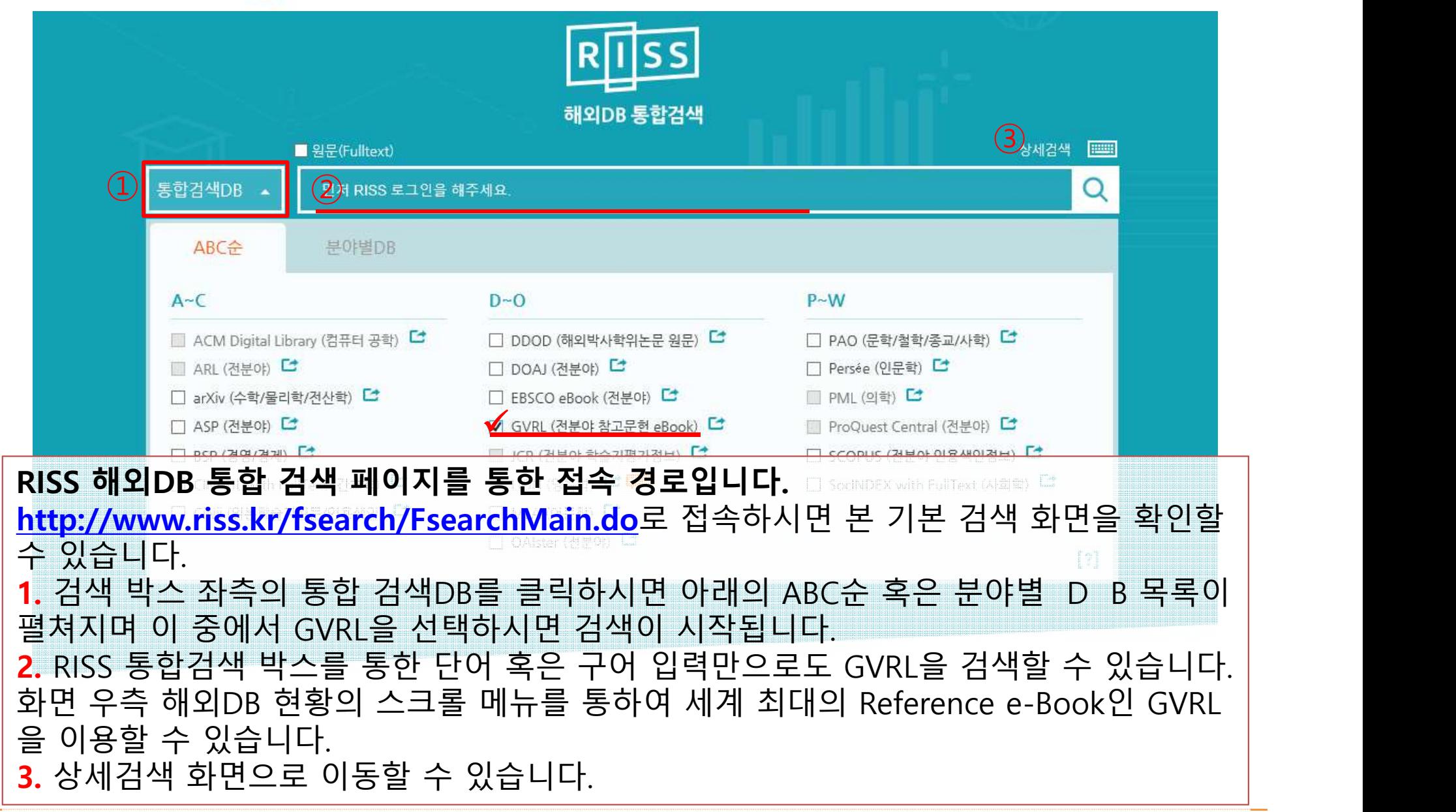

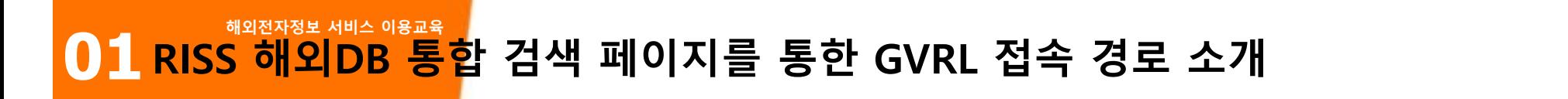

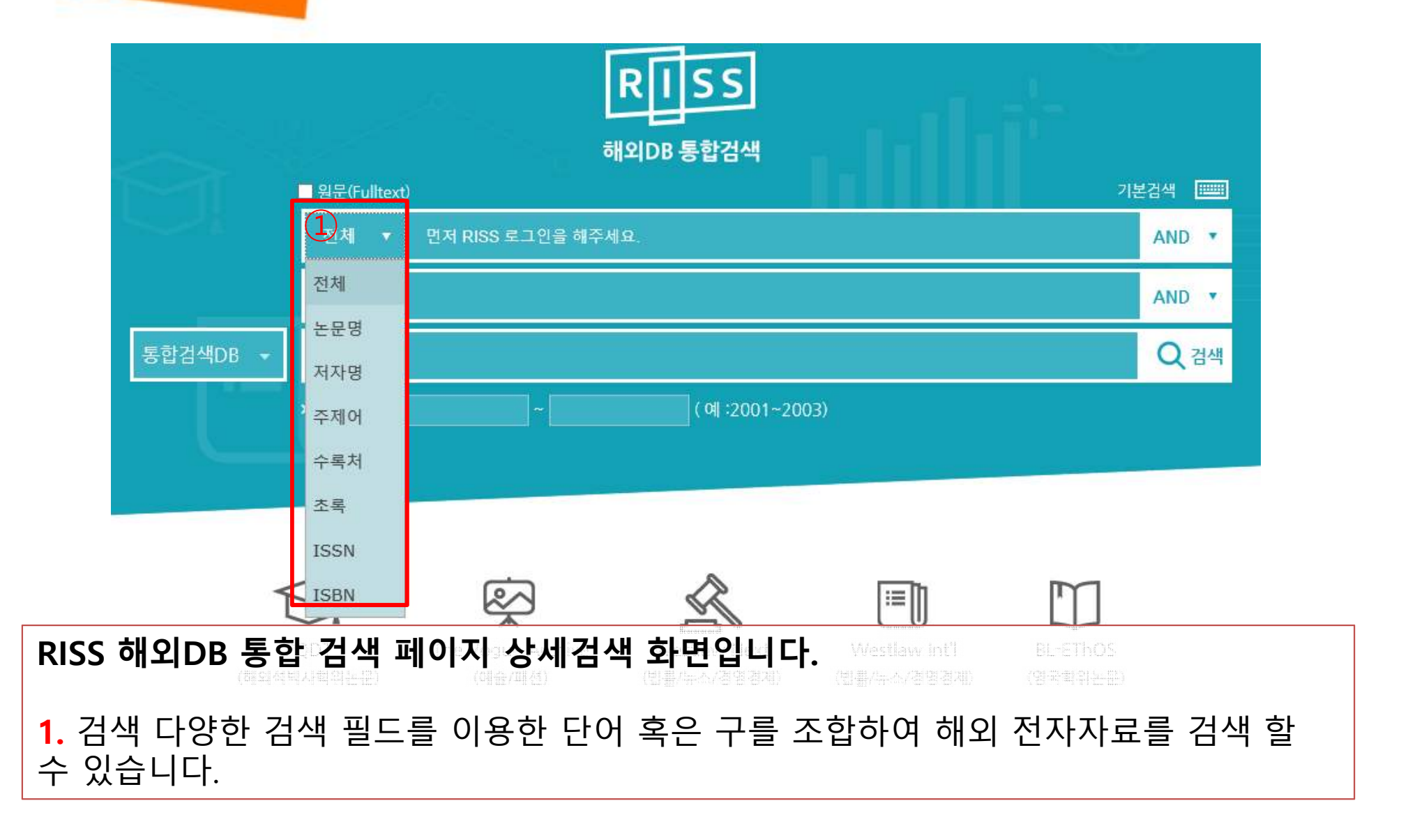

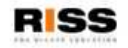

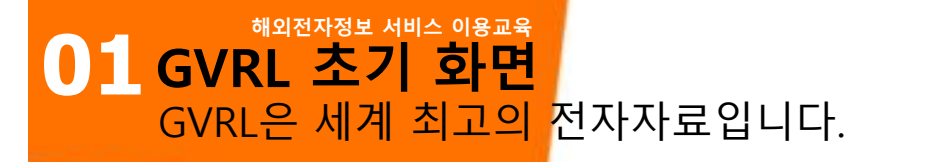

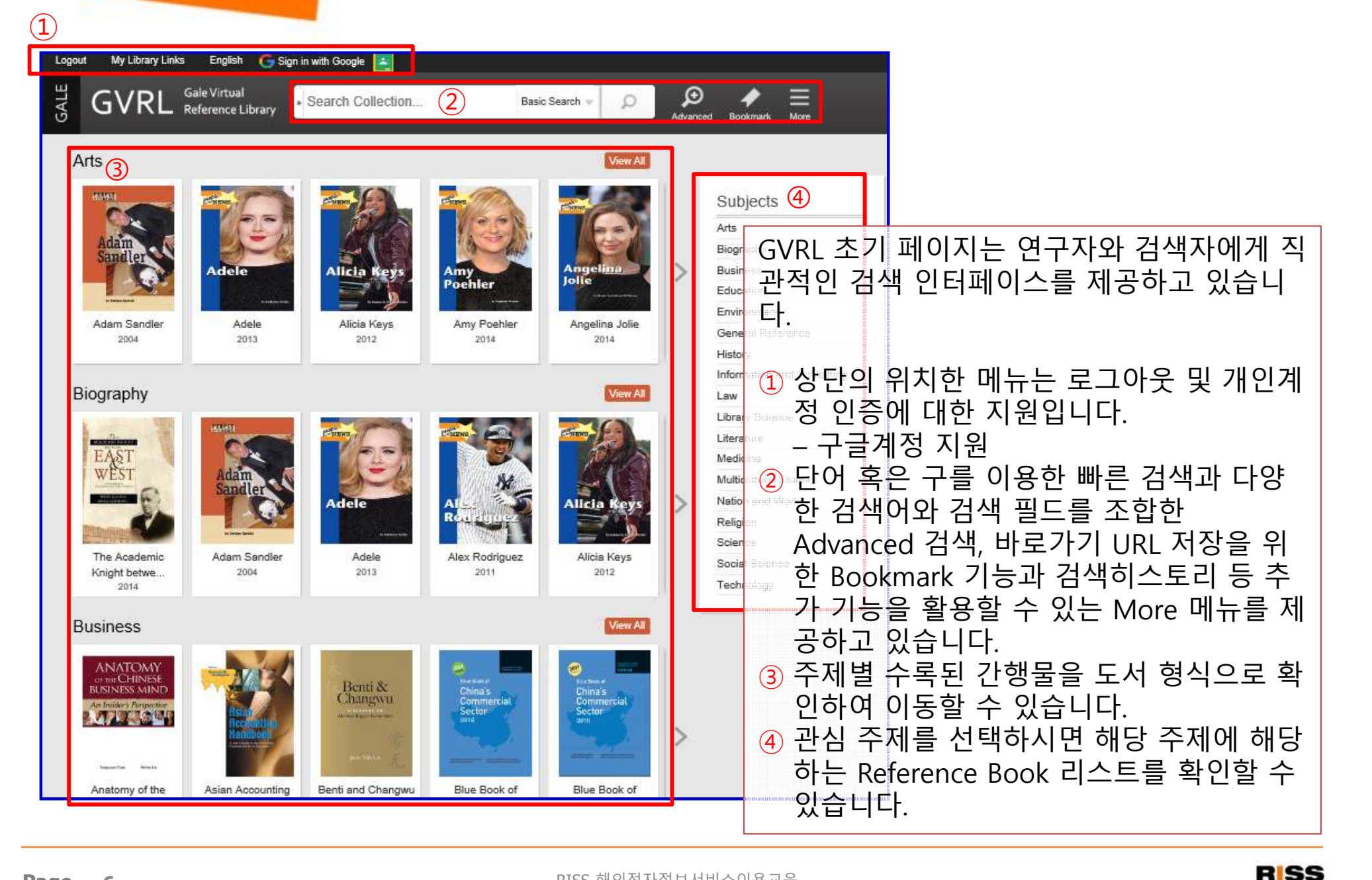

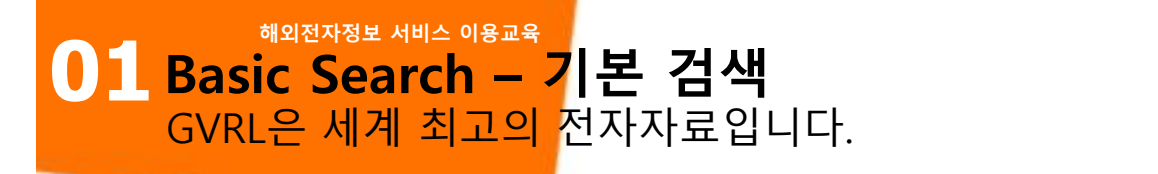

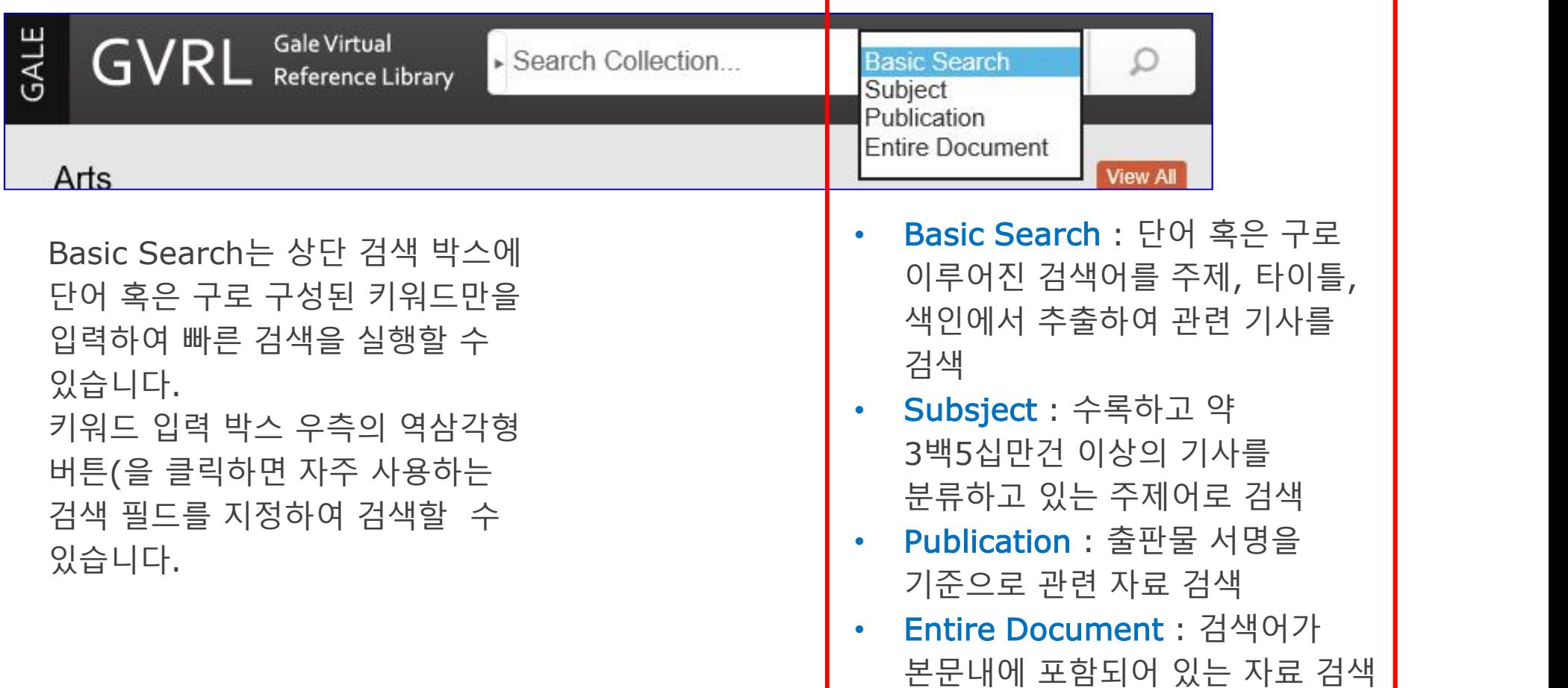

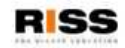

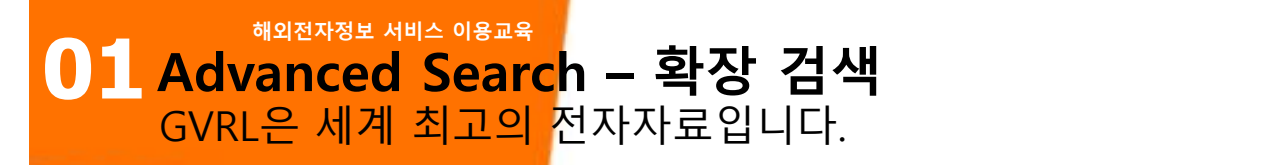

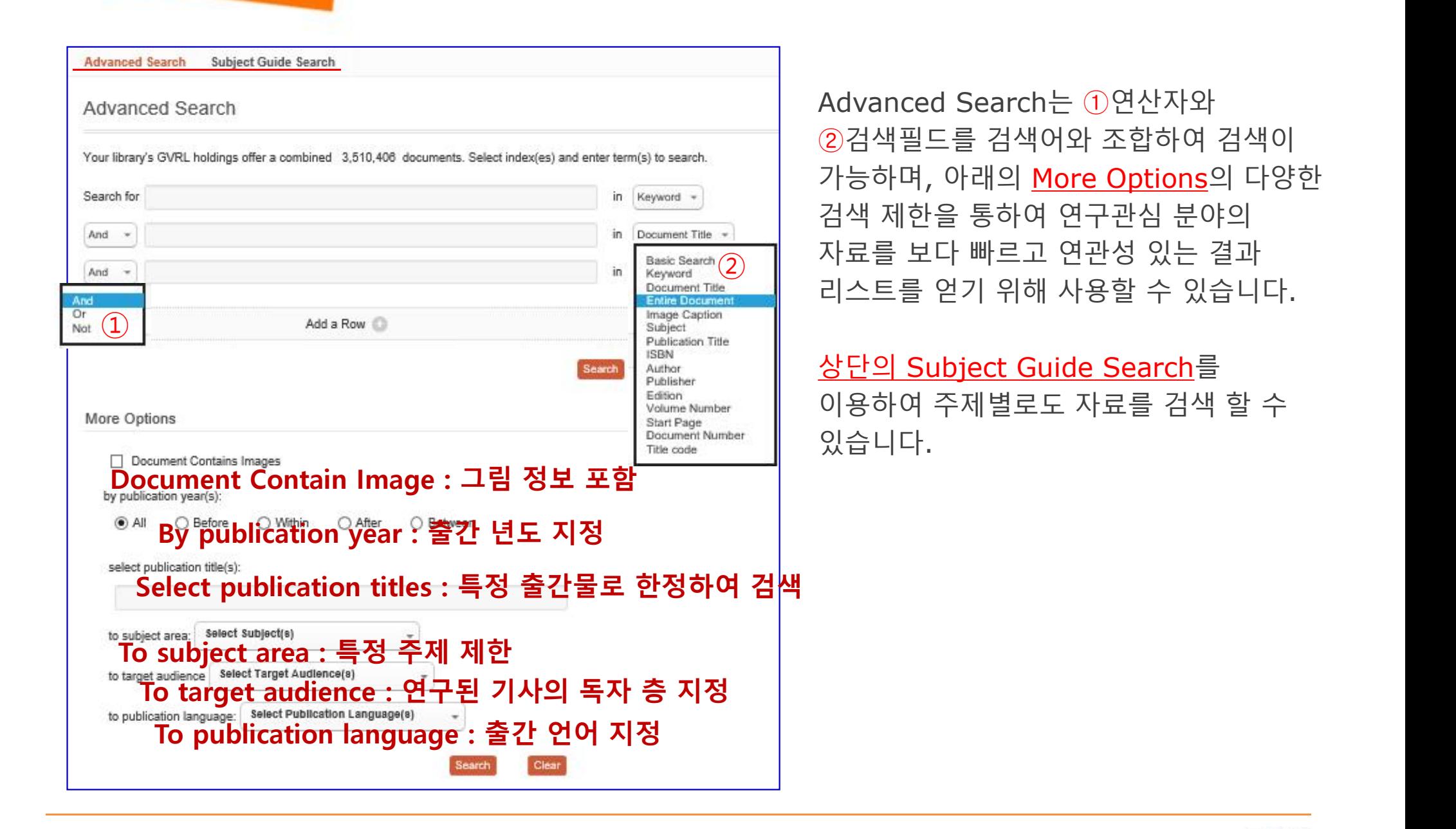

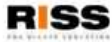

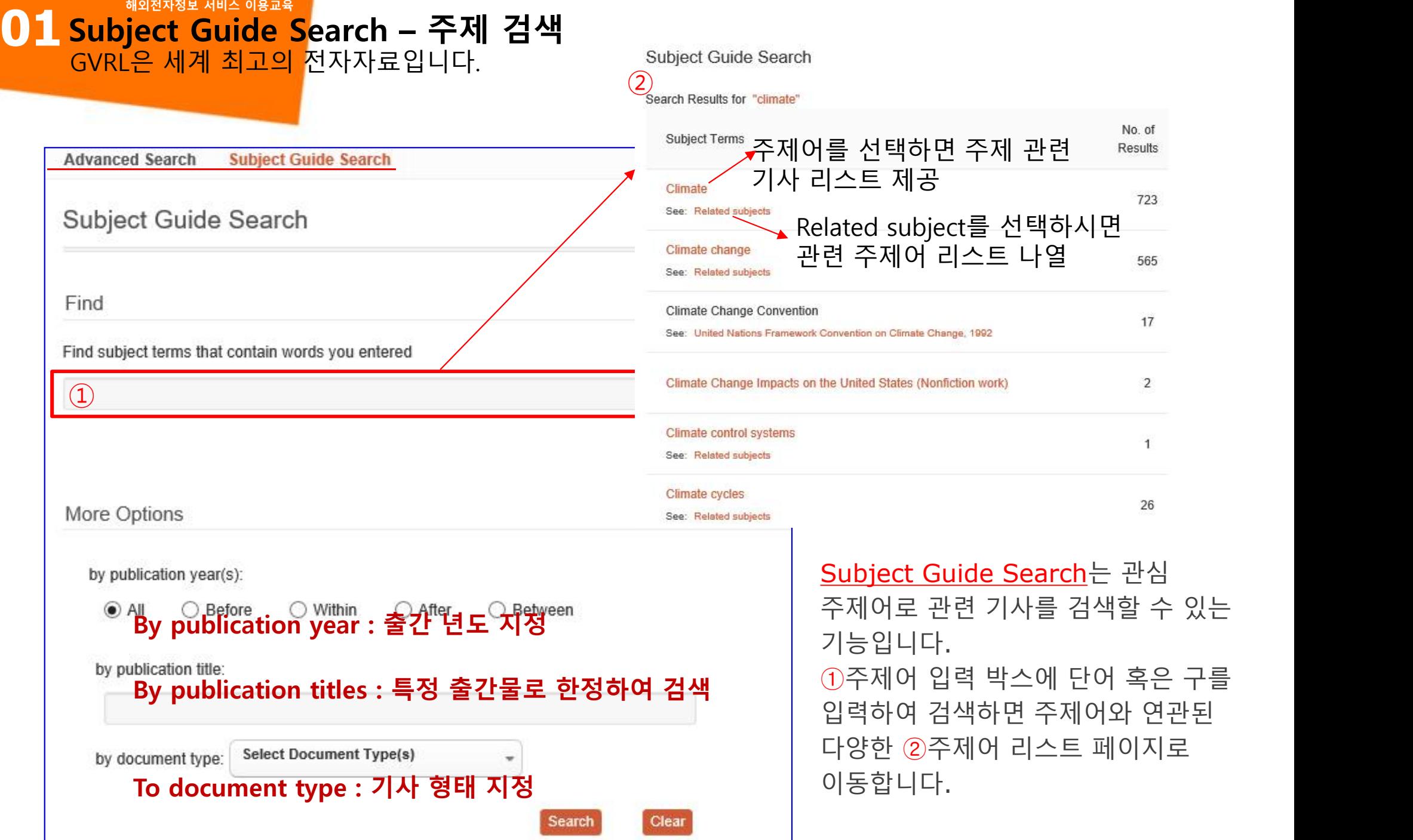

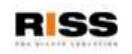

**해외전자정보 서비스 이용교육 01 Search Results – 검색 결과 리스트** GVRL은 세계 최고의 전자자료입니다.

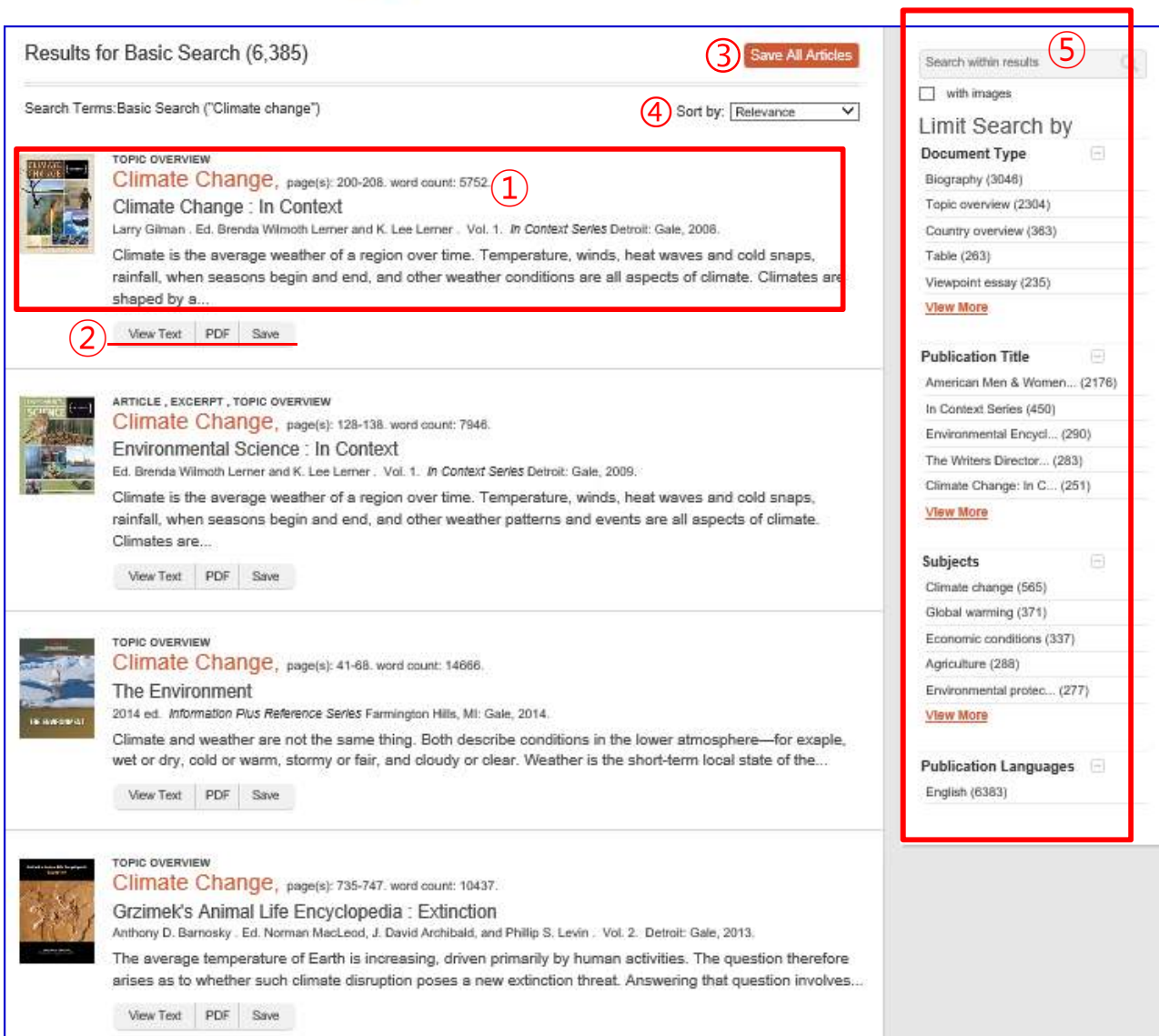

검색 결과 화면입니다. 화면은 ①단행본 표지와 함께 빨간색의 기사명과 자세한 색인 정보를 제공하고 있습니다. 기사 원문은 기사명을 클릭하시거나, ②View Text(본문보기), PDF(PDF 원문 보기), Save(자기 폴더에 기사 저장)의 기능을 활용할 수 있습니다.

ƒSave all article 버튼을 통하여 검색 리스트 전체를 자신의 폴더에 저장할 수 있으며, @Sort by 기능을 통하여 제목이나 출판일자 등으로 결과를 재 정리할 수 있습니다. ⑤검색된 결과리스트를 기사형태, 주제 등 다양한 학술 분류 기준에 의하여 재정리할 수 있으며, 상단의 Search within results는 결과 재 검색을 지원하고 있습니다.

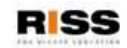

**해외전자정보 서비스 이용교육 01 Article View – 본문 보기** GVRL은 세계 최고의 전자자료입니다.

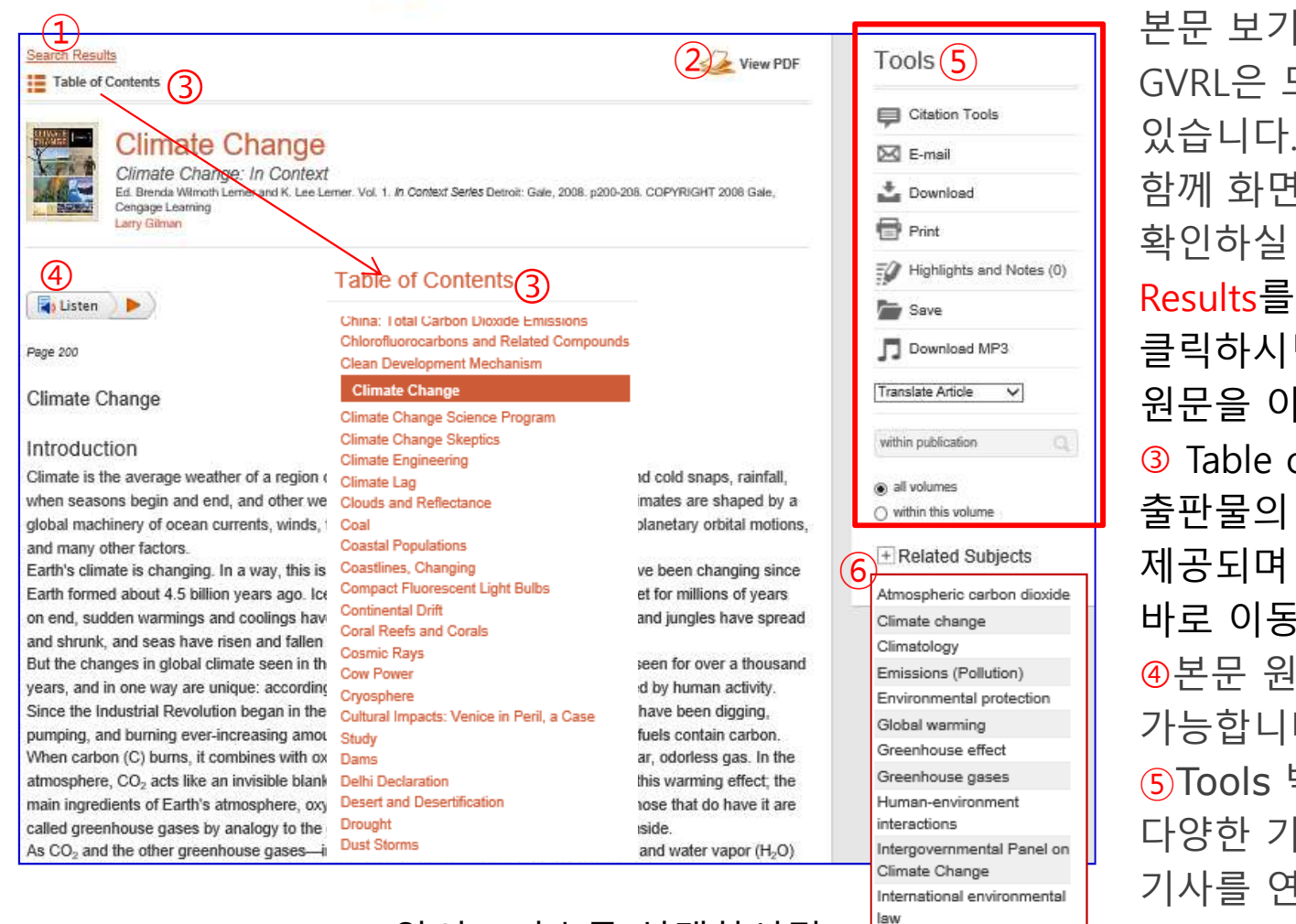

<u> ⑥Related Subjects앞의 +기호를 선택하시면 Keeling Charles</u> 현재 기사와 연관된 다양한 주제 분야가 streamling on Climate 추천되어 지며, 주제분야를 선택하면 해당 주제 *Sinied Nations Framework* Change, 1992 결과 리스트가 제공됩니다.

본문 보기 화면입니다. GVRL은 모든 기사의 원문을 제공하고 있습니다. 기사의 타이틀과 색인과 함께 화면 아래에 HTML 형식의 원문을 확인하실 수 있습니다. ①Search Results를 클릭하시면 ②View PDF를 클릭하시면 원본을 스캔한 형태의 원문을 이용하실 수 있습니다. ƒ Table of Contents를 선택하시면 출판물의 목차정보가 아래와 같이 제공되며 리스트를 통하여 다른 목차로 바로 이동이 가능합니다. 4) 후문 워무을 오디오 형식으로 듣기가 가능합니다 ⑤Tools 박스를 통하여 제공되는 다양한 기능을 활용하여 보여지는 기사를 연구자의 필요에 따라 인용정보 관리, 프린트, 이메일 보내기, 번역...... 등으로 활용할 수 있습니다.**자세한 기능은 다음페이지 설명**

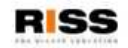

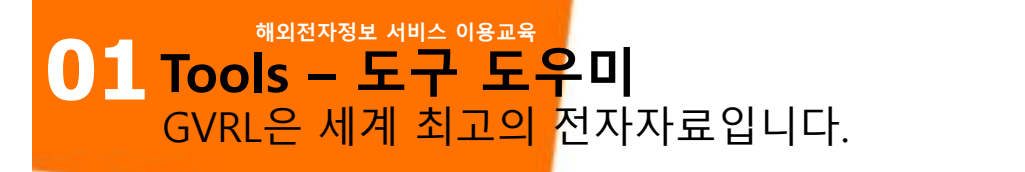

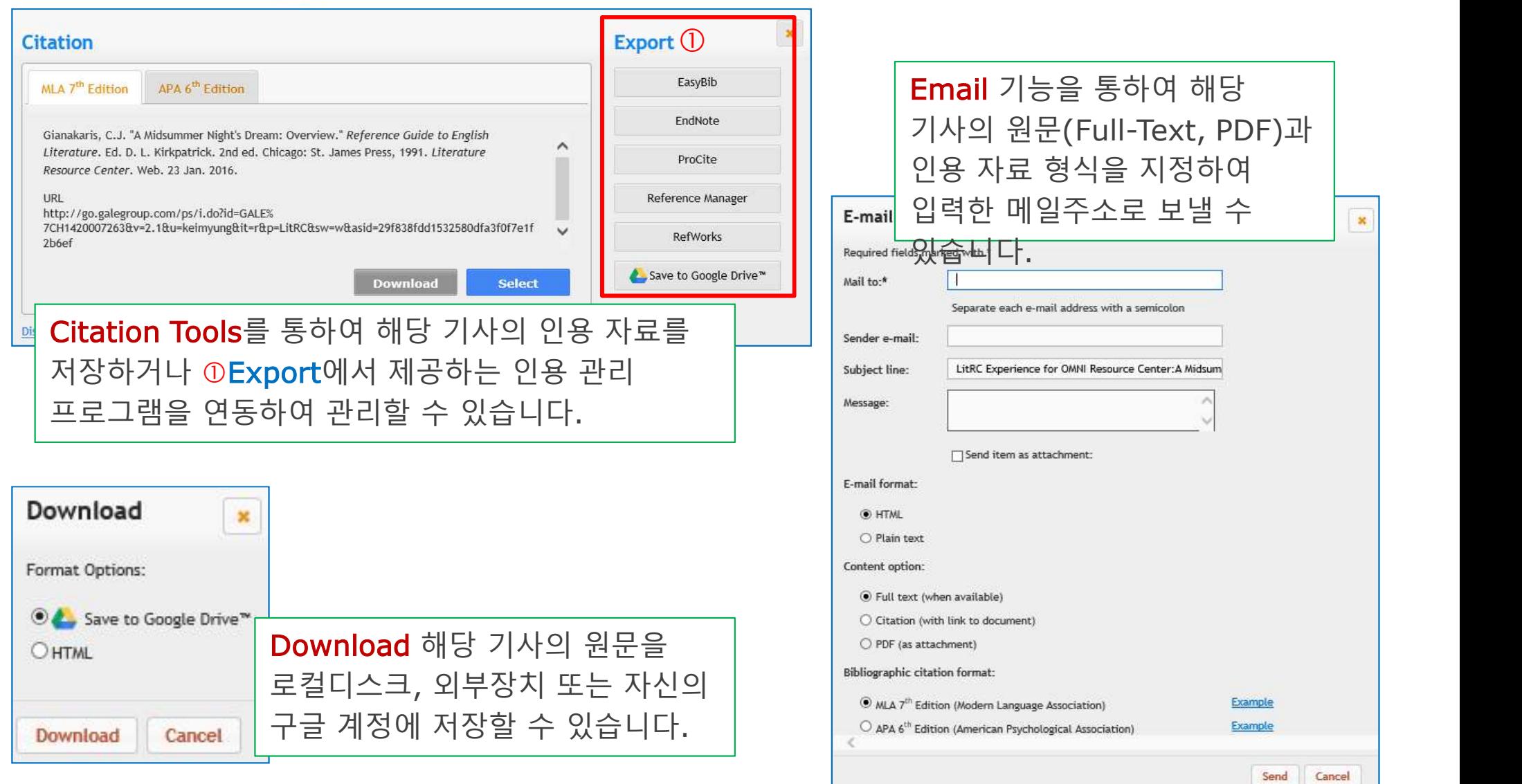

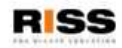

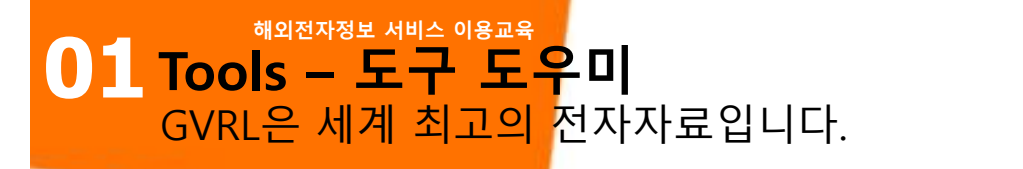

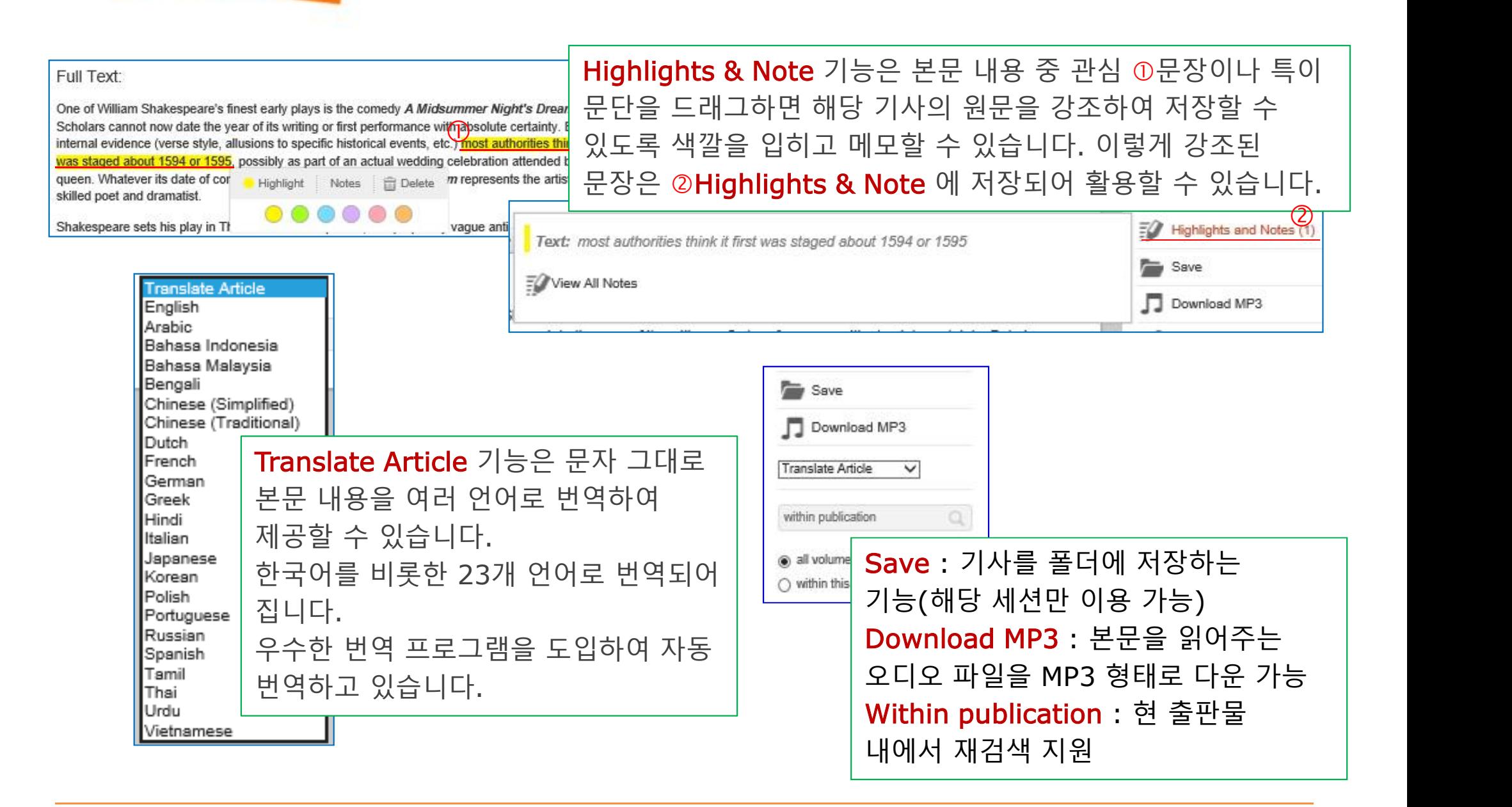

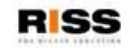

**해외전자정보 서비스 이용교육 01 Publication Search – 타이틀 검색** GVRL은 세계 최고의 전자자료입니다.

#### Table of Contents Climate Change, 2008 1 Offers coverage of the history, politics, and ethical debates related to climate change, including the impact of climate change on daily life; trade and commerce, travel, and the future of both industrialized and impoverished nations. Provides insights on leading social issues and spurs critical thinking about the impact of environmental issues on daily life and globalization. **About This Publication** Table of Contents Book Index List of Illustrations GALE<br>CENGAGE Learning Choose a volume: 1 Abrupt Climate Change to Gulf Stream -Table of Contents Front Cover GALE Half title Page Title Page Copyright Page Contents Advisors and Contributors Introduction A Special Introduction by Dr. Wallace S. Broecker This NASA image of the **High-energy grade** A Special Introduction by Thomas Hayden garbage is ready to be... full Earth, as., About the In Context Series About this Book Using Primary Sources Glossary Intergovernmental Panel on Climate Change (IPCC) Abbreviations, Acronyms, and Definitions

검색 결과 리스트 혹은 본문 보기 화면에서 출간물명을 클릭하면 화면과 같이 출간물에 대한 자세한 정보를 확인할 수 있습니다. ①출간물의 서명과 함께 간략한 수록 내용 설명이 제공되며, **Table of Contents** 화면이 기본으로 제공됩니다.

**About this Publication** : 본 출간물의 자세한 정보를 제공

**Book index** : 책의 인덱스 정보를 자세히 제공 **List of Illustrations** : 출간물에 수록된 이미지 자료를 한눈에 확인 가능하며 해당 이미지를 이미지가 포함된 기사로 이동

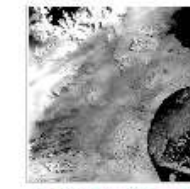

In 2002 scientists were

shocked when the...

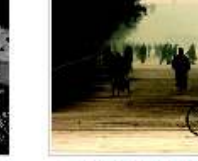

The air in Beijing is heavy with...

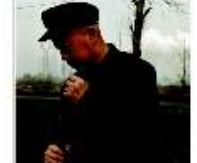

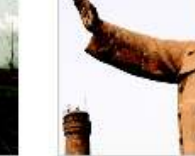

Although China is one In Taiyuan, a factory of the world's... chimney next to a...

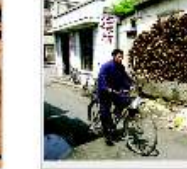

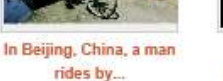

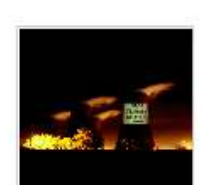

To urge people and corporations to take.

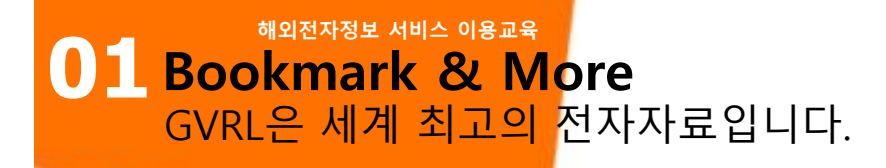

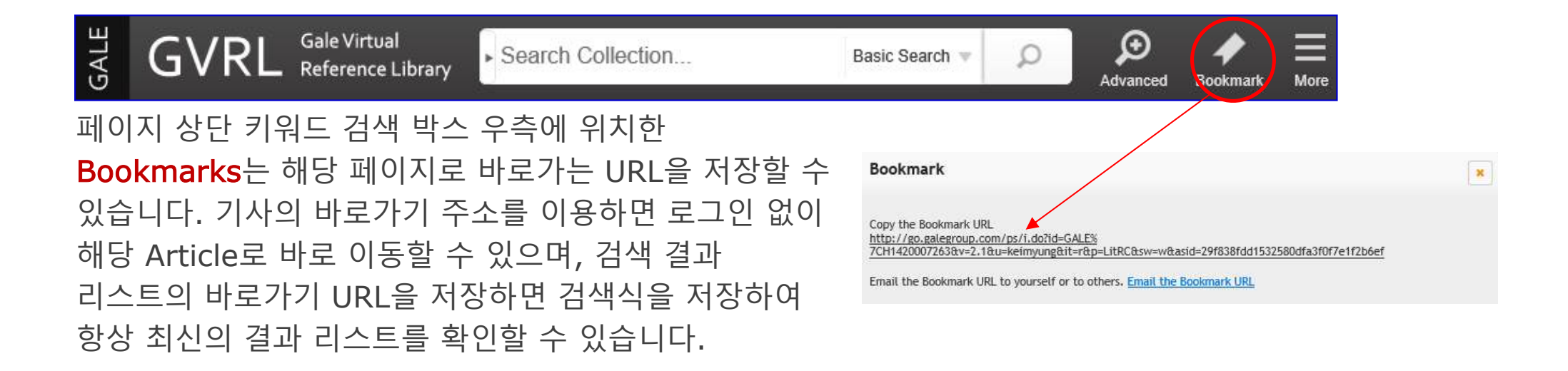

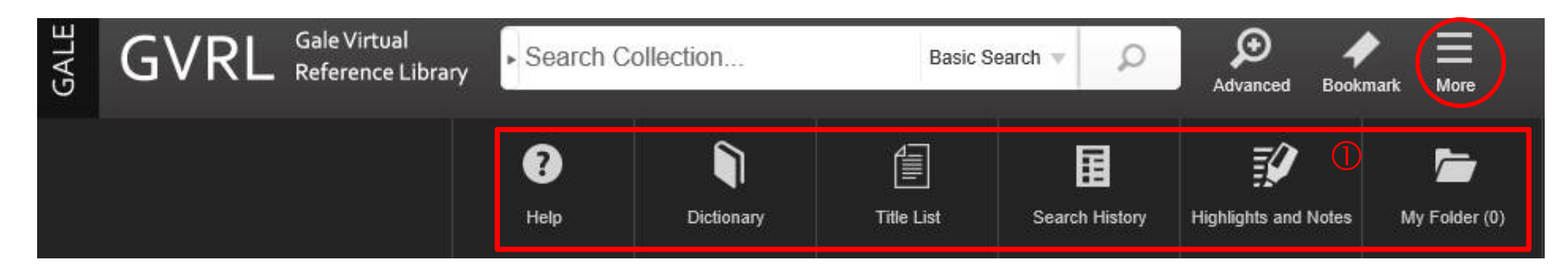

페이지 상단 키워드 검색 박스 우측에 위치한 More를 클릭하면 ①아래의 추가 메뉴를 이용할 수 있습니다. Help는 도움말 기능, Dictionaries는 Merriam-Webster's 사전 검색, Title List는 타이틀 리스트 페이지로 이동, Search History는 검색한 내용을 확인, Highlights and Notes는 강조한 문단 리스트 페이지로 이동, My Folder는 특정 논문을 저장한 페이지로 이동하는 기능을 이용할 수 있습니다.

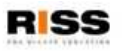

### **해외전자정보 서비스 이용교육 01 Gale and Google Integration - 개인계정** GVRL은 세계 최고의 전자자료입니다.

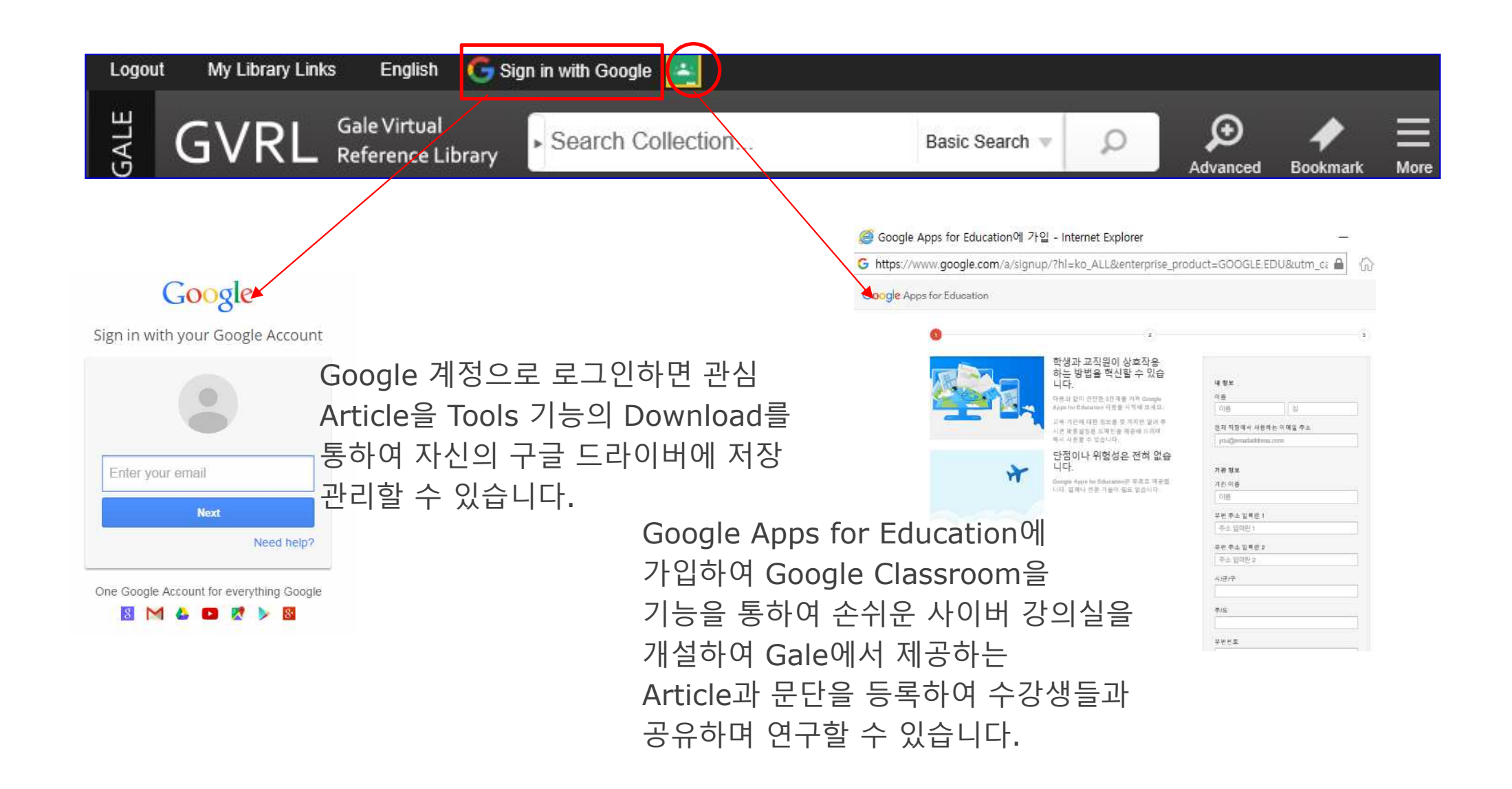

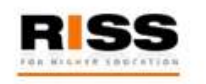

## **해외전자정보 서비스 이용교육 GVRL**

### GVRL의 문의 사항은 아래로 연락하여 주시기 바랍니다.

### **Gale 한국대리점 (주)엔라이브미 - 02)2694-1920 / jins@enlibmi.co.kr**

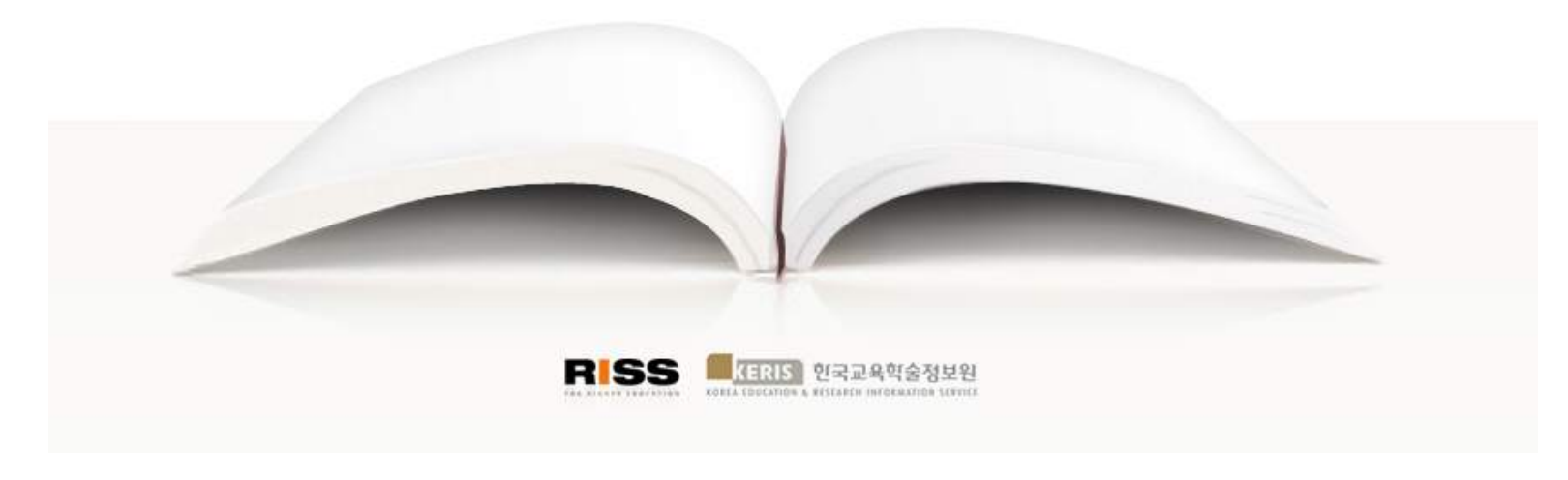

RISS-해외전자정보서비스이용교육 17